# RepGrid • RepSocio • RepNet **RepServe • RepScript**

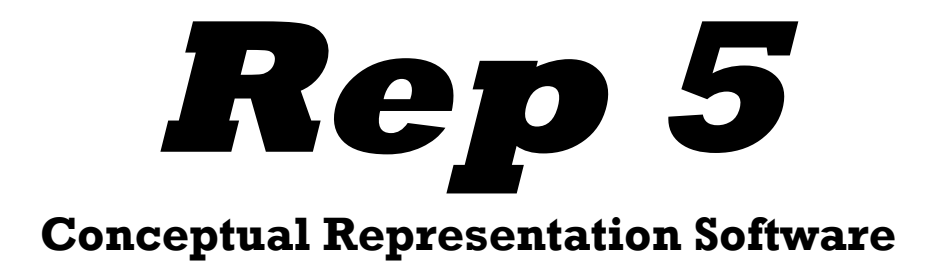

# RepScript Manual for Version 1.0

March 2010

Copyright © 2010, Brian R Gaines and Mildred L G Shaw Centre for Person-Computer Studies 3635 Ocean View, Cobble Hill, BC V0R 1L1, Canada mailto:cpcs@shaw.ca http://repgrid.com

# **Contents**

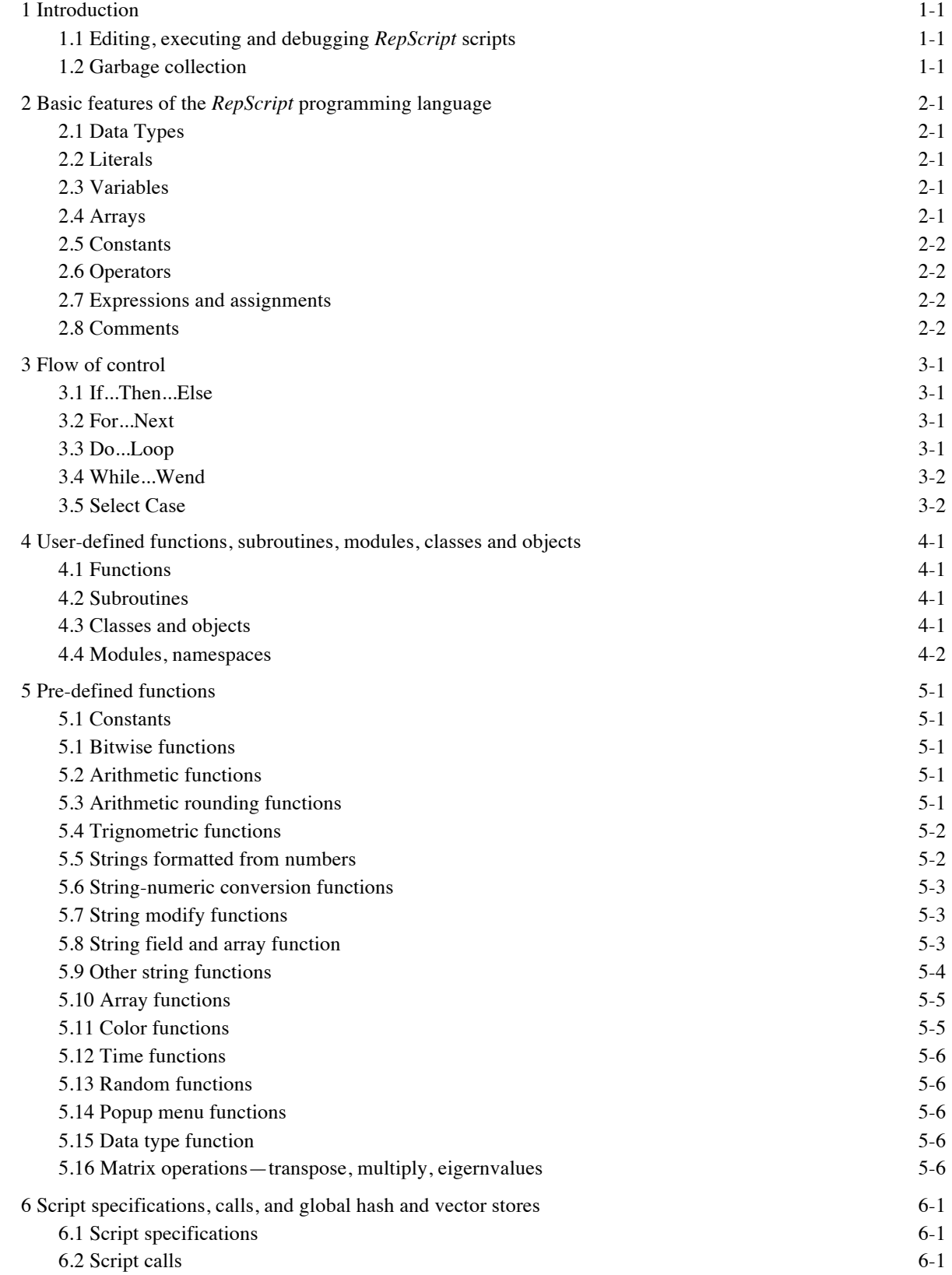

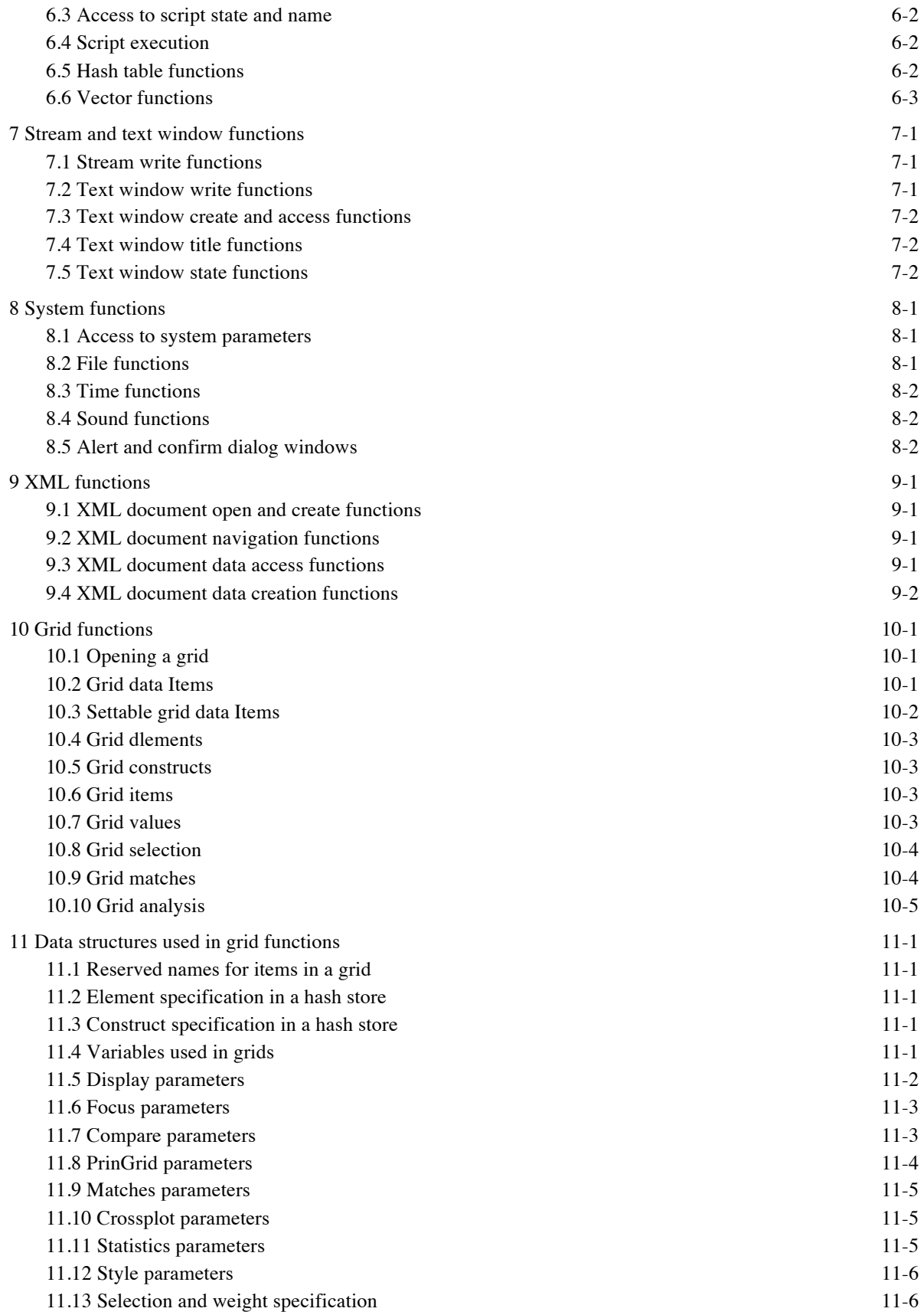

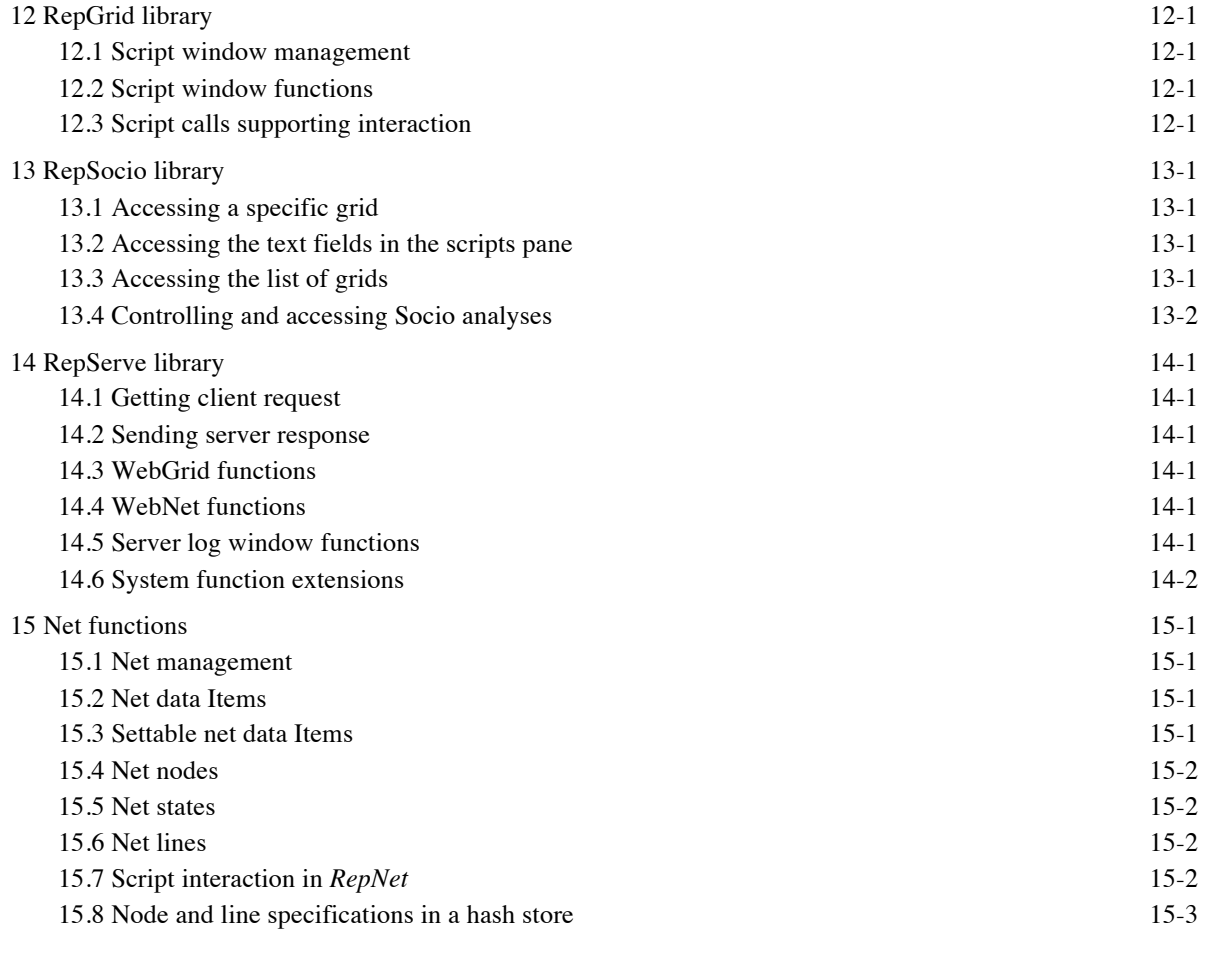

# **1 Introduction**

*Rep 5* was designed to have an open architecture in which major parts of its operation are programmed in user-accessible scripts which can be extended to customize its major components such as *RepGrid*, *RepNet* and *RepServe* and enhance their functionality. Scripts are written in the *RepScript* which is an object-oriented modern programming language similar in many respects to Microsoft's widely used Visual Basic for Applications (VBA). It is a heavily extended version of REAL Software's *RBScript* which is itself based on the *REALbasic* language. Those developing RepScript programs may find it useful to download the REALbasic User's Guide and Language Reference (see RBScript section) from REAL Software's web site:

http://www.realsoftware.com/download/

*RepScript* has a common functionality across all its applications enhanced by specialist functionality for each of the environments in which it operates, *RepGrid*, *RepNet* or *RepServe*. This manual describes both the common and specialist functionality. It assumes that readers are already experienced in programming in basic-like object-oriented languages.

#### *1.1 Editing, executing and debugging RepScript scripts*

*RepScript* scripts are text files with the extension .txt in ASCII or UTF-8 and may be edited in any text editor that supports these encodings.

*Rep 5* provides a suitable text editor when a new text file is created from within *Rep 5* or a text file is opened in *Rep 5*. The *Rep 5* text editor allows a *RepScript* opened in it to be executed using the "Execute" command at the bottom of the "Edit" menu, or CMD-E.

*RepScript* traps syntax errors when a script is first executed, and runtime errors while it is executing. It reports these in terms of the nature of the error, the name of the script, the line number of the code producing the error, and the code itself.

Errors are normally output to the "Log" window, but may be redirected to another location, e.g. the *RepServe* script environment shows them in an HTML error page sent to the web client that invokes the script, and the *RepGrid* script environment shows them in the "Script" panel.

Also useful in debugging scripts is the command:

Print stringExpression

which outputs the value of the string expression to the log window.

#### *1.2 Garbage collection*

Garbage collection in *RepScript* is automatic based on reference counting. *RepScript* keeps track of the number of variables that reference a particular data item and when the count reaches zero, that is the item goes out of scope, the data item is marked as garbage and collected when space is needed. This makes it important to manage cyclic references between objects that may prevent garbage collection and create a memory leak by setting such references to nil when the structure created is to be deleted.

# **2 Basic features of the** *RepScript* **programming language**

#### *2.1 Data Types*

*RepScript* supports the following data types:

- String—of UTF8 characters;
- Boolean, integer—32bits;
- Single—32bits;
- Double 64 bits:
- Color 32 bits intepreted as three 8 bit fields for RGB;
- Object—datatype defined through a class;
- Variant—a generic datatype which may hold any of the previous data types.

#### *2.2 Literals*

Numeric literals have the form: 123, -99, 0.573, 1.45E6

Numeric literals may also be expressed to a different base:

- &b10000101 (binary);
- $& 63427$  (octal);
- $\&h5fa8b$  (hex);

Boolean literals have the form: false, true

String literals have the form: "abcdef"

Color literals have the form: &c88aabc (RGB in hex)

Array literals have the form:  $Array(1,2,7)$  or  $Array("cat", "dog")$ 

The literal for a non-existent object is: nil

#### *2.3 Variables*

Variables name are case-insensitive and can be any string of letters, numbers or underlines not commencing with a number.

All variable must be declared through a Dim statement specifying their name and type, e.g.

Dim i, j, k As Integer, x, y As Double, b As Boolean

Variables are normally initialized to zero, null string, false or nil as appropriate but may be initialized to a specified value when declared, e.g.

```
Dim i As Integer = 10Dim x As Single = i + 2.7
```
initializes x to 12.7.

#### *2.4 Arrays*

Array variables are zero-based, may be multidimensional and are specified by parentheses specifying the upper bound of each dimension followed by their type, e.g.

Dim  $a(3)$  As Integer,  $w(12,12)$  As Double, bb $(10,8,8)$  As Boolean

Empty arrays may be defined with -1 as the upper bound, or by empty parentheses, e.g.

Dim b(-1) As Integer, x() As Single

Arrays may be initialized using the Array function, e.g.

Dim a(3) As Integer=Array $(4,7,9,2)$ 

Arrays may re-dimensioned dynamically by the redim statement, e.g.

Redim a(10) Redim  $w(8,12)$ 

The function UBound may be used to find the dimension of an array, e.g.

UBound(a) or a.UBound will return 10

For multidimensional arrays UBound return the first dimension, and may be used with an argument to specify a specific dimension, e.g.

UBound(w) or  $UBound(w,1)$  will return 8 UBound(w,2) will return  $12$ 

For any array UBound with a second argument of  $-1$  will return the number of dimensions, e.g.

UBound $(a,-1)$  will return 1 UBound(w,-1) will return 2

#### *2.5 Constants*

Constants can be declared as: Const name = literal, e.g.:

Const pi = 3.141352673723846 Const MachineName = "JoesComputer" Const red  $=$  &cff0000

#### *2.6 Operators*

Arithmetic operators, numeric type to numeric type: +, -,  $*, \cdot$ 

Arithmetic operators, integer to integer: \, Mod (integer divide, remainder)

Comparison operators, all types to boolean:  $\lt, =, >, \lt=, \gt=, \lt$ 

Logical operators between boolean expressions: And, Or, Not (shortcut operators)

String operators: + (concatenation)

#### *2.7 Expressions and assignments*

Expressions are well-formed combinations of literals, variables, functions and operators, such as  $a + 7.234 / sin(0.89)$ .

Assignments have the form: variable  $=$  expression

Type conversion between numeric types is automatic.

Expressions of any type may be assigned to a variable of type variant.

Type conversion from a variant to any other type is automatic.

#### *2.8 Comments*

Program lines commencing are treated as comments if they commence with: ' or //

# **3 Flow of control**

*RepScript* supports the normal flow of control commands expected in a programming language.

#### *3.1 If...Then...Else*

The general form of the "If...Then...Else" construct is:

If boolean expression Then program statements ElseIf boolean expression Then program statements Else

program statements

End

where the ElseIf and Else clauses may be omitted and there can be as many ElseIf clauses as required.

If one-line program statements are adequate then the "If...Then...Else" construct can be one-line:

If boolean expression Then statement

If boolean expression Then statement Else statement

#### *3.2 For...Next*

The general form of the "For...Next" construct is:

For counter variable = start value To  $\vert$  DownTo end expression  $\vert$ Step step value $\vert$ 

program statements [Continue] [Exit] program statements

Next

where the counter variable can be of type Integer, Single or Double. If the Step clause is absent the value is taken to be 1.

The counter variable is initialized to the start value and if it is not greater than the end expression the program statements are executed until the Next statement. The counter variable is then incremented (To) or decremented (DownTo) by the step expression and if it is not greater than the end expression the program statements are executed, and so on.

The optional Continue statement skips directly to the Next statement. The optional Exit statement skips to the statement following the Next statement.

#### *3.3 Do...Loop*

The general form of the "Do...Loop" construct is:

Do [Until boolean expression] program statements [Continue]

[Exit]

program statements

Loop [Until boolean expression]

The Do...Loop statement continues to execute statements repeatedly until one of the optional boolean expressions is True or an optional Exit statement within the loop is executed.

The optional Continue statement skips directly to the Loop statement. The optional Exit statement skips to the statement following the Loop statement.

## *3.4 While...Wend*

The general form of the "While...Wend" construct is:

While boolean expression program statements [Continue] [Exit] program statements

Wend

If the boolean expression evaluates to True, all statements are executed until the Wend statement is reached. If the boolean expression still evaluates to True the process is repeated. If False, then execution continues with the statement following the Wend statement.

The optional Continue statement skips directly to the Wend statement. The optional Exit statement skips to the statement following the Wend statement.

#### *3.5 Select Case*

The general form of the "Select Case" construct is:

```
Select Case testExpression
[Case expression-n
      program statements-n]
[Else
      program statements-else]
```
End

Where testExpression is any expression that evaluates to a value. The expression can be of any data type or an object.

Where expression-n is any expression or comma-separated list of expressions. You can use a function that evaluates to the data type of testExpression. The expression can be a single value, a comma-delimited list of values, a function that returns a value, a range of values specified with the 'To" keyword, an expression that uses the Is keyword to do an equality or inequality test, or an expression that uses IsA to determine the data type of an object.

Where program statements-n are executed if expression-n is true.

Where program statements-else are executed if none of the expression-n's are true.

#### **4 User-defined functions, subroutines, modules, classes and objects**

#### *4.1 Functions*

*RepScript* supports subroutines and functions with arguments specified by type and passed by value or by reference. Variable numbers of arguments of the same type can be passed and are accessed as a parameter array. Subroutines and functions may be called before they are defined. The Call statement allows a function to be called as if it were a subroutine.

The general form of a function definition is:

Function(parameter list) As datatype program statements

```
[Return expression]
[Exit]
program statements
```
End Function

Where the parameter list has the form:

Name Type, Name Type, ..........

specifying each parameter by name and by type. Array parameters are indication by a pair of opening and closing parentheses. Multi-dimensional arrays have commas within the parentheses to indicate the number of dimensions.

The ByRef keyword in front of a parameter name indicates that the parameter is passed by reference and hence the value of the calling variable may be changed.

The ParamArray keyword in front of the last or only parameter name indicates that the parameter will accept any number of values of the type specified and make them available as an array.

A Return expression statement exits the function, returning the value of the expression.

If there is no Return statement the default value of the datatype of the functions is returned. An Exit statement returns immediately with the default value.

Variables defined in Dim statements within the function are local to the function.

#### *4.2 Subroutines*

The general form of a subroutine definition is:

```
Sub(argument list)
       program statements
      [Exit]
       program statements
```
End Sub

The same considerations apply as for functions except that there is no value returned.

#### *4.3 Classes and objects*

A set of constants, variables, functions and subroutines may be encapsulated in a class which acts as a templet for objects instantiating the class. In essence, each class defines a new data type.

Classes may inherit from one another. The functions and subroutines within a class are usually termed its methods.

The general form of a class definition is:

Class classname

[Inherits classname]

constant, variable, function and subroutine definitions

End Class

A variable can be declared as having the type of a class in a Dim statement:

Dim variable As classname

The New statement can be used to create an object instantiating a class:

New classname

A class can have Constructor subroutines/methods that are called by a New statement when the classname specification has the form of a subroutine call with an argument signature that matches that of the Constructor subroutine.

A class can have a Destructor subroutine/method that is called automatically when an object of the type of the class goes out of scope.

#### *4.4 Modules, namespaces*

Modules may be used to encapsulate sections of a program within a namespace such that all constants, variables, functions, subroutines and classes defined within the module have to be referenced with the name of the module followed by a period and the name of the construct referenced.

The general form of a module definition is:

Module name

constant, variable, functions, subroutine and class definitions

End Module

## **5 Pre-defined functions**

#### *5.1 Constants*

BOM As String—UTF8 BOM

CR As String—CR

CRLF As String—CRLF

EOL As String—end-of-line character for operating system under which *Rep 5* is operating

REVFLAG As Integer—flag used in construct number to indicate it is reversed

REVMSK As Integer—bit-pattern to mask out flag from construct number

TAB As String—TAB

#### *5.1 Bitwise functions*

The bitwise functions operate on integers as if they awere strings of bits.

bAnd(a As Integer, b As Integer) As Integer—logical conjunction of bits in a and b

bComp(a As Integer) As Integer—logical complement of bits in a

bCount(a As Integer) As Integer—number of bits in a that are set to 1

bOr(a As Integer, b As Integer) As Integer—logical disjunction of bits in a and b

- bSet(a As Integer, mask As Integer, b As Integer) As Integer—set bits in a exposed by mask from bits that are 1 in b,
- bTest(a As Integer, mask As Integer) As Boolean—return true if any bit in a exposed by mask is 1

bXor(a As Integer, b As Integer) As Integer—logical exclusive-or of bits in a and b

#### *5.2 Arithmetic functions*

 $Exp(x \, As \, Double)$  As Double—e to power of x

Log(x As Double) As Double—natural logarithm of x

 $Min(x \, As \, Double, y \, As \, Double)$  As Double—minimum of x and y

Max(x As Double, y As Double) As Double—maximum of x and y

MinMax( $x$  As double, mi As double, ma As double) As double— $x$  if in range [mi,ma], mi if x<mi, ma if x>ma

Pow(x As Double, y As Double) As Double—x to power of y

 $Sqrt(x \, As \, Double)$  As Double—square root of x

#### *5.3 Arithmetic rounding functions*

Abs(x As Double) As Double—absolute value of x

 $Ceil(x \, As \, Double)$  As Double —x rounded up to nearest integer

Floor( $x$  As Double) As Double— $x$  rounded down to nearest integer

Round(x As Double) As Double—x rounded to nearest integer

#### *5.4 Trignometric functions*

Trignometric functions represent angles in radians.

Acos(x As Double) As Double—inverse cosine of x

Asin(x As Double) As Double—inverse sine of x

Atan(x As Double) As Double—inverse tan of x

Atan2(x As Double, y As Double) As Double—arctangent of the point specified in x, y coordinates, i.e. angle from the x-axis to a line drawn through the origin and the point specified

 $Cos(x As Double)$  As Double—cosine of x

 $Sin(x As Double)$  As Double—sine of x

 $Tan(x As Double)$  As Double—tangent of x

#### *5.5 Strings formatted from numbers*

Format(x As Double, fmt As String) As String—convert x to string using fmt as format

- $s$ Format(x As Double, fmt As String) As String—as for Format but padding with spaces if necessary
- sNumeric(s As String) As Boolean—true if s in a valid numeric form as might be created by Format

The format specification string comprises one or more special characters that control how the number will be formatted:

- #-placeholder that displays the digit from the value if it is present. If fewer placeholder characters are used than in the passed number, then the result is rounded;
- $\bullet$  0—placeholder that displays the digit from the value if it is present. If no digit is present, 0 (zero) is displayed in its place;
- . placeholder for the position of the decimal point;
- ,—placeholder that indicates that the number should be formatted with thousands separators;
- $%$  -displays the number multiplied by 100;
- (—displays an open parenthesis;
- $)-$  displays a closing parenthesis;
- $\bullet$  +—displays the plus sign to the left of the number if the number is positive or a minus sign if the number is negative;
- - —displays a minus sign to the left of the number if the number is negative. There is no effect for positive numbers;
- E or e—displays the number in scientific notation.;
- \character—displays the character that follows the backslash.

The difference between Format and sFormat is that sFormat pads out a number with spaces on the left to comply with the width specification, whereas Format does not.

#### *5.6 String-numeric conversion functions*

Asc(s As String) As Integer—ASCII value of first character of s AscB(s As String) As Integer—ASCII value of first byte of s BooStr(b As Boolean) As String—"false" if b is false, otherwise "true"  $Chr(x As Double)$  As String—string consisting of character whose ASCII value is x ChrB(x As Double) As String—string consisting of one-byte character whose ASCII value is x  $CStr(x)$  As Double) as String—x as string using system-defined character for decimal separator Hex(i As Integer) As String—hexadecimal form of i Oct(i As Integer) As String—octal form of i  $Str(x \, As \, Double)$  As  $String - x$  as string using "." as decimal separator Val(s As String) As Double—numeric form of numeric string in s

#### *5.7 String modify functions*

Lowercase(s As String) As String—convert all characters in s to lowercase Titlecase(s As String) As String—start each word in s with an uppercase character Uppercase(s As String) As String—convert all characters in s to uppercase sCapitalize(s As String) As String—convert first character of s to uppercase

LTrim(s As String) As String—trim whitespace on left of s

RTrim(s As String) As String—trim whitespace on right of s

Trim(s As String) As String—trim whitespace on left and right of s

sReplaceEOL(s As String, linend As String) As String—replace line endings with linend

sClean(s As String) As String—replace TAB with space and line endings with CRLF

sFill(s As String, len As Integer[, fill As String][, right As Boolean]) As String—extend the string to be at least as long as len by adding the optional fill parameter to the left if the optional right parameter is false or to the left if it is true—if the fill parameter is absent it is a space—if the right parameter is absent it is false

Base64Encode(s As String) As String—encode s to Base64 Base64Decode(s As String) As String—decode s from Base64 sURLEncode(String) As String—encode s to be an encoded URL sURLDecode(String) As String—decode s as encoded URL to be a normal string

#### *5.8 String field and array function*

The field functions treat the first string argument as a 1-based array of fields separated by the (case-insensitive) second string argument.

CountFields(s As String, sep As String) As Integer—number of fields in first string

- NthField(s As String, sep As String, idx As Integer) As String—field indexed by idx—empty if idx is greater than the number of fields
- sCount(s As String [, sep As String]) As Integer—returns number of fields in the first string —if sep is absent it is TAB
- sFind(s As String, find as String[, sep As String]) As Integer—returns the index of field find in the fields in s, zero if not present—if sep is absent it is TAB
- sGet(s As String[, sep As String][, first As Integer][, last As Integer]) As String—gets the fields from first through last—if sep is absent it is TAB—if last is absent the field specified by first is returned—if last is -1 the field from first to the end of s are returned—if first and last are absent the number of fields in s is returned
- sGetI(s As String[, sep As String][, first As Integer][, last As Integer]) As Integer—converts the result to be an Integer
- sGetD(s As String[, sep As String][, first As Integer][, last As Integer]) As Integer—converts the result to be a Double
- sMakeDel(del As String, ParamArray par As String) As String—returns a variable length list of strings separated by del strings
- sMake(ParamArray par As String) As String—returns a variable length list of strings separated by TAB characters
- sReplaceNth(s As String, rep As String[, sep As String], n As Integer) As String—replaces field n in s with rep—field is treated as separated by sep or by TAB if sep is absent

There are also functions for transforming field-based delimited arrays to string arrays and *vice versa*.

- Join(s() As String[, sep As string]) As String—concatenates the elements of the one-dimensional array s as fields separated by an optional separator sep, or the space character if one is not specified
- Split(s As String[, sep As string]) As String()—creates an array of the fields in s separated by an optional separator sep, or the space character if one is not specified

More generally strings may be decomposed using patterns in a regular expression.

sSplit(src As String, regex As String) As String()—splits the string into an array of substrings using the patterns in the regular expression regex

#### *5.9 Other string functions*

- InStr([startpos As Integer,] s As String, sep As String) As Integer—position in s of the first occurrence of the (case-insensitive) string sep in the first—starting at the location specified by startpos, 1 if that argument is not present—returns 0 if sp is not in s
- InStrB([startpos As Integer,] s As String, sep As String) As Integer—as for Instr except treats string s as bytes rather than characters

Left(s As String, num As Integer) As String—returns num characters from beginning of s

LeftB(s As String, num As Integer) As String—treats string as bytes rather than characters

Len(s As String) As Integer—number of characters in s

LenB(s As String) As Integer—number of bytes in s

- Mid(s As String, startpos As Integer[, num As Integer]) As String—returns number of characters in s specified by num commencing with that specified by startpos—if num is absent, returns from startpos to the end of s
- MidB(s As String, startpos As Integer[, num As Integer]) As String—treats string as bytes rather than characters
- Replace(s As String, sep As String, rep As String) As String—returns s with the first occurrence of the case-insensitive string sep replaced by rep
- ReplaceB(s As String, sep As String, rep As String) As String—treats string as bytes rather than characters
- ReplaceAll(s As String, sep As String, rep As String) As String—returns s with all occurrences of the case-insensitive string sep replaced by rep
- ReplaceAllB(s As String, sep As String, rep As String) As String—treats string as bytes rather than characters
- Right(s As String, num As Integer) As String—returns num characters from the end of s
- RightB(s As String, num As Integer) As String—treats string as bytes rather than characters
- StrComp(s1 As String, s2 As String, mode As Integer) As Integer—compares s1 with s2 according to a mode and returns -1 if  $s1 \lt s2$ , 0 if  $s1 \lt s2$ , 1 if  $s1 \gt s2$ —modes are 0 for casesensitive comparison, 1 for lexicographic
- sUID() As String—a unique identifier based on date and time in microseconds
- sWeb(s As String) As String—replaces HTML syntax characters ( $\&\&\&\&\;$ ) by  $\&\;$ ..; form—the W prefix to gGet goes this also

#### *5.10 Array functions*

- array.Append value—appends a value of the type of the array to the end of the array
- array.Insert integer, value—inserts a value of the type of the array at the specified index
- array.Remove integer—removes the item at the specified index
- array.Pop As value of type of array—returns and removes last item in the array
- array.Sort—sorts a one-dimensional array of strings, integers, singles or doubles in ascending order
- array.SortWith(array1[,...arrayN])—same as sort but also one or more additional arrays in the same order as the base array

array.Shuffle—sorts the array in random order

array.IndexOf(value[,integer]) As Integer—returns position of first occurrence of value in the array, starting at the optional integer index if present—returns -1 if value is not present

#### *5.11 Color functions*

CMY(cyan As Double, magenta As Double, yellow As Double) As Color—color from cyan, magenta, yellow

HSV(hue As Double, saturation As Double, value As Double) As Color—color from hue, saturation, value

RGB(red As Double, green As Double, blue As Double) As Color—color from red, green, blue

#### *5.12 Time functions*

Microseconds As Double—number of microseconds since computer was started

Ticks as Integer—number of ticks  $(60<sup>th</sup>$  of second) since computer was started

#### *5.13 Random functions*

Rnd As Double—random number in range 0.0 to 1.0

#### *5.14 Popup menu functions*

Scripts may present a popup menu specified as a list of items separated by "\". An item is either a simple item or itself a list of items separated by "#" specifying a main menu item and submenu items. An item may have an "@" character within it, in which case the text before the "@" is put in the menu and the text after it is returned when that menu item is selected. If the item is selected is in a submenu then the main menu item followed by a space is added to the front of the submenu item selected in the text returned.

Menu(items As String) As String—show a popup menu as specified by items and return the item the user selected or the empty string if none

#### *5.15 Data type function*

object IsA object class As Boolean—returns true if object is of type object class, false otherwise or if object is nil

#### *5.16 Matrix operations—transpose, multiply, eigenvalues*

mData $(M)$ , As Single) As Double $(,)$ —returns the matrix converted to doubles

mData( $M(.)$ ) As Integer) As Double( $.)$ —returns the matrix converted to doubles

- mCenter(M(,) As Double, rows As Boolean) As Double(,)—centers the rows or columns as specified by subtracting the row or column mean from each row or column value
- mTranspose( $M($ ,) As Double) As Double(,)—returns the transpose of a matrix of doubles
- mMultiply(M(,) As Double, N(,) As Double) As Double(,)—returns the product of two matrices of doubles
- mEigen(M(,) As Double, cutoff As Double, ByRef EVec(,) As Double, ByRef EVecNorm(,) As Double) As Double()—perform a principal components analysis of the square matrix a returns a vector of eigenvalues expressed as the corresponding percentage of the total variance—cutoff is the lowest percentage eigenvalue of interest—EVec is a matrix of non normalized eigenvectors and EVecNorm a matrix of normalized eigenvectors

# **6 Script specifications, calls, and global hash and vector stores**

*RepScript* supports script calls with argument passing between scripts. It also supports calls specifying a return script.

Scripts operate as independently compiled programs with access only to data structures defined within them. To allow data structures to be maintained across script calls *RepScript* supports two types of general-purpose storage structure that are maintained in the script environment and accessible to all scripts operating within it. Both structures allow the storage of arbitrary mixed data types. One provides hash tables where a data item is stored indexed by a string that names it. The other provides one-dimensional vectors where a data item is stored indexed by an integer. In each case *RepScript* provides a set of named stores so that a number of each type of store may be defined for differing purposes.

#### *6.1 Script specifications*

A script specification has the form "scriptpath/scriptstate" where the scriptpath specfies the file path of the script in the scripts directory associated with the scripted application:

NetScripts for *RepNet* scripts;

GridScripts for *RepGrid* scripts;

ServerScripts for *RepServe* Scripts.

*RepScript* looks for the GridScripts and ServerScripts directories in the "Documents/Rep 5" or "My Documents/Rep 5" directory first and in the application directory second. It looks for the NetScripts directory in the directory holding the net and its subdirectories first, and then in the "Rep 5" and application directories.

If the script is not found at the end of the path *RepScript* searches for it backwards along the path through successively enclosing directories.

If the scriptpath begins with a "/" it is an absolute reference to the scripts directory, otherwise it is relative to the location of the calling script.

The extension ".txt" is automatically appended to the script name.

A script may include a "#INCLUDE scriptpath" statement in which case the sub-script specified by the scriptpath is substituted for the line starting with the #INCLUDE statement. Where subscripts are included in this way any error messages generated specify the name of the sub-script and the line number within it.

Scripts are automatically compiled and cached when first used so that they do not need to be recompiled if used again. Each environment has facilities for clearing its script cache so that when scripts are being developed the latest version is used.

#### *6.2 Script calls*

ScriptCall(callscript As String, ParamArray arg As String)—executes the script specified in callscript and puts the parameters passed in the vector store named by the empty string.

If callscript begins with "\$" then "Library/" is substituted for "\$ simplifying calls to a script named "Library" intended to include generally useful subroutines and functions. Note that a relative script specification is generated allowing there to be a local Library

script in the same directory as the calling script or a more global one in a containing directory.

ScriptFlow([callscript][,returnscript])—if the optional argument callscript is present the script specified is pushed on the call stack to become the next one to be executed when the current one terminates—if, in addition, the optional argument returnscript is present the script specified is pushed on the return stack—if no arguments are specified then a script is popped from the returnstack and pushed on the call stack.

Because ScriptCall executes another script and returns after execution it can be used to access libraries of subroutines and functions. Note that the script specified by ScriptFlow is stacked and not executed until the script containing the ScriptFlow call itself terminates making ScriptFlow more suitable for transfer of control between scripts. The returnscript parameter enables control to be transferred elsewhere when the called script terminates.

The ScriptWait call in the *RepGrid* scripting environment extends the ScriptFlow system by specifying that *RepScript* wait for keyboard or mouse input from the user and then execute the script that has been stacked on the ScriptFlow return stack.

#### *6.3 Access to script state and name*

ScriptState() As String—script state set up by the call as the last field of the script specification—this is the simplest way to pass parameters to a script

ScriptName() As String—script name—mainly used in debugging using print statements in different scripts

#### *6.4 Script execution*

The direct execution of scripts is supported

ScriptExecute(src As String)—compiles and executes src

ScriptExecute(names() As String, src() As String)—compiles and executes the joined array of strings in src() giving each subscript the name specified in names() for purposes of error messages

Scripts operate as independently compiled programs with access only to data structures defined within them. To allow data structures to be maintained across script calls *RepScript* supports two types of general-purpose storage structure that are maintained in the script environment and accessible to all scripts operating within it. Both structures allow the storage of arbitrary mixed data types. One provides hash tables where a data item is indexed by a string that names it. The other provides one-dimensional vectors where a data item is indexed by an integer. In each case *RepScript* provides a set of named stores so that a number of each type of store may be defined for differing purposes.

#### *6.5 Hash table functions*

Hash tables are named stores containing named items having values of any type. The default store is named by the empty string. The stores are created automatically when values are set.

hSet(v As datatype, hitem As String[, hstore As string])—sets the value of hitem in the store hstore to be v where v can be of type String, Integer, Double or Boolean—if hstore is absent it is taken as the empty string

- hGet(hitem As String[, hstore As String]) As String—gets the value of hitem in the store hstore as a String—if hstore is absent it is taken as the empty string
- hGetI(hitem As String[, hstore As String]) As Double—gets the value as an Integer
- hGetD(hitem As String[, hstore As String]) As Double—gets the value as a Double
- hGetB(hitem As String[, hstore As String]) As Double—gets the value as a Double
- hCheck(hitem As String[, hstore As String]) As Double—returns true if there is an item hitem in the store hstore—if hstore is absent it is taken as the empty string
- hCheckGet(ByRef s As String, hitem As String[, hstore As String]) As Boolean—as hCheck but returns the value in the String s
- hCount([hstore As String]) As Integer—number of items in store hstore—if hstore is absent it is taken as the empty string
- hKeysA([hstore As String]) As String()—array of keys indexing items in store hstore—if hstore is absent it is taken as the empty string
- hEmpty([hstore As String])—empties hstore of items—if hstore is absent it is taken as the empty string
- hRemove (hitem As String[, hstore As string])—removes hitem from the store—if hstore is absent it is taken as the empty string
- hKill([hstore As String])—removes hstore—if hstore is absent it is taken as the empty string
- hDump([hstore As string]) As String—content of hstore as a list of item names and values—if hstore is absent then all hash stores are dumped

#### *6.6 Vector functions*

Vector stores are named stores containing a vector of items having values of any type. The default store is named by the empty string. The vectors are created automatically when values are set and expand automatically to accommodate any index.

- vSet(v As datatype, i As Integer[, vstore As string])—sets the value of item i in the vector vstore to be v where v can be of type String, Integer, Double or Boolean—if vstore is absent it is taken as the empty string
- vInsert(v As datatype, i As Integer[, vstore As string])—inserts a new item at index i in the vector vstore and sets its value to be  $v$ —if vstore is absent it is taken as the empty string
- vPush(v As datatype[, vstore As string])—pushes a new item at the end of the vector vstore and sets its value to be  $v$ —if vstore is absent it is taken as the empty string
- vGet(i As Integer[, vstore As string]) As String—gets the value of item i in the vector vstore as a String—if vstore is absent it is taken as the empty string
- vGetI(i As Integer[, vstore As string]) As Integer—gets the value of item as an Integer
- vGetD(i As Integer[, vstore As string]) As Double—gets the value of item a Double
- vGeB(i As Integer[, vstore As string]) As Boolean—gets the value of item as a Boolean
- vExtract(i As Integer[, vstore As string]) As String—gets the value of item i in the vector vstore as a String and removes the item from the vector—if vstore is absent it is taken as the empty string

vExtractI(i As Integer[, vstore As string]) As Integer—extracts the value of item as an Integer

vExtractD(i As Integer[, vstore As string]) As Double—extracts the value of item as a Double

vExtractB(i As Integer[, vstore As string]) As Boolean—extracts the value of item as a Boolean

- vPop([, vstore As string]) As String—gets the value of the last item in the vector vstore as a String and removes the item from the vector—if vstore is absent it is taken as the empty string
- vPopI([, vstore As string]) As Integer—pops the value of item as an Integer
- vPopD([, vstore As string]) As Double—pops the value of item as a Double
- vPopB([, vstore As string]) As Boolean—pops the value of item as a Boolean
- vCount([, vstore As string]) As Integer—dimension of the vector vstore—if vstore is absent it is taken as the empty string
- vCountSet(n As Integer [, vstore As string]) As Integer—set the dimension of the vector vstore to n—if vstore is absent it is taken as the empty string
- $vOK($ , vstore As string]) As Integer—return true if the vector vstore has any items in it—if vstore is absent it is taken as the empty string—used with vPop to get items from stack
- vDump([, vstore As string]) As String—content of vstore as a numbered list of values—if vstore is absent it is taken as the empty string

# **7 Stream and text window functions**

*RepScript* supports writing text to named streams which are text buffers that automatically expand as necessary. It enables text windows to be created with associated streams and the text in those streams to be flushed to appear in the window. Each stream has an associated numeric format string as used by the sFormat function that can be set and used as the default for numeric output.

#### *7.1 Stream write functions*

- write(s As String[, stream As String])—write s to the text stream specified—if stream is absent it is taken as the empty string
- writeln([s As String][, stream As String])—write s plus EOL to the text stream specified—if stream is absent it is taken as the empty string—if s is also absent it is taken as the empty string
- writeStream(stream1 As String[, stream2 As String])—appends the text in stream1 to that in streams and empties stream1—if stream2 is absent it is taken as the empty string
- wSetFont(fname As string, fsize As integer, fstyle As string, fcolor As Color[, stream As String])—set the text format as specified—fname is a font name or one of the keywords "#mono" for monospaced, "#serif" for a serif face, "#sans" for a sans-serif face—fstyle is a string containing "B" to specify bold, "I" to specify italic or "U" to specify underline if stream is absent it is taken as the empty string
- wFormat(format As String[, stream As String])—set the text stream numeric format as specified—if stream is absent it is taken as the empty string
- writeD(d As Double[, stream As String])—write the double to the stream using sFormat with the stream's numeric format—if stream is absent it is taken as the empty string
- writeI(i As Integer[, stream As String])—write the integer to the stream using sFormat with an integer format the same width as the stream's numeric format—if stream is absent it is taken as the empty string
- writeS(sAs String[, stream As String])—write the string to the stream left-padded with space to the same width as the stream's numeric format—if stream is absent it is taken as the empty string

#### *7.2 Text window write functions*

- wFlush(s As String[, stream As String])—write s to the text stream specified and flush the stream to the associated window, if any—if stream is absent it is taken as the empty string
- wFlushln([s As String][, nam As String])—write s plus EOL to the text stream specified and flush the stream to the associated window, if any—if stream is absent it is taken as the empty string—if s is also absent it is taken as the empty string
- wSetText([s As String][, nam As String])—sets the text in window nam to be s, replacing the existing text and not affecting the stream—if nam is absent it is taken as the empty string

#### *7.3 Text window create and access functions*

- wOpen(Window(title As String[, stream As String])—creates a new window having the title and text stream specified—if stream is absent it is taken as the empty string
- wEnsureWindow (title As String[,stream As String])—if there is an existing text window associated with the text stream specified then set its title as specified—otherwise, if there is an existing text window with the title specified then associate it with the text stream specified—otherwise create a stream and associated text window as in wOpen—if stream is absent it is taken as the empty string

#### *7.4 Text window title functions*

- WindowTitle([stream As String]) As String—title of window associated with stream specified if stream is absent it is taken as the empty string
- WindowSetTitle(title As String[,stream As String])—set the title of window associated with the stream specified—if stream is absent it is taken as the empty string

#### *7.5 Text window state functions*

wSetChanged(changed As Boolean[,stream As String])—set the changed flag of window associated with the stream specified—if stream is absent it is taken as the empty string

# **8 System functions**

#### *8.1 Access to system parameters*

xGet("System", hash)—puts system information in the hash store specified—additional items may be added in specific environments such as RepServe—the standard items are:

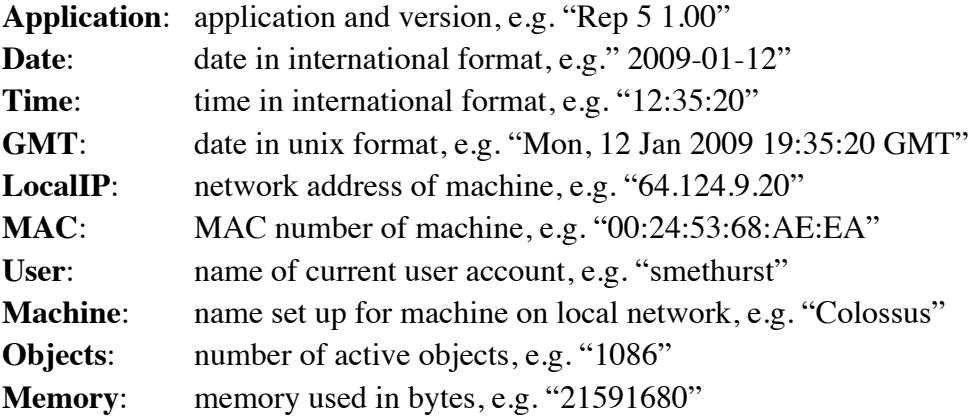

xSet(ParamArray arg As String)

#### *8.2 File functions*

*RepScript* can access files, generally in one of two directories: the directory containing the *Rep 5* application, known by the rootcode, "App"; and the "Rep 5" directory in the user's "Documents" or My Documents" directory, known by the rootcode, "Rep". File specifications are in terms of one of these directories and a file path within it.

- FileAppend(s As String, path As String[, rootcode As String])—append s to file—if rootcode is absent it is "Rep"
- FileDelete(path As String[, rootcode As String])—delete file—if rootcode is absent it is "Rep"
- FileExists(path As String[, rootcode As String][, dir As Boolean]) As Boolean—dir is true if file being checked should be a directory—return true if specified file exists—if dir is absent it is false—if rootcode is also absent it is "Rep"
- FileRename(newname As String, path As String[, rootcode As String])—rename the file—if rootcode is absent it is "Rep"
- FileSave(dat As String, path As String[, rootcode As String][, bom As Boolean])—save dat in the file—if bom is true add a unicode BOM to the start of the file to indicate UTF-8 text—if bom is absent it is true—if rootcode is also absent it is "Rep"

FileSave(dat As String, path As String, rootcode As String)—if rootcode is absent it is "Rep"

FileStr(path As String[, rootcode As String]) As String—if rootcode is absent it is "Rep"

FileSelect(prompt As String, name As String, filter As String) As String—calls the operating system's file open dialog and returns the file specified in the form of the file identifier that *RepNet* generates when a file is dragged to a net—returns an empty string if user cancels

wOpenURL(ByRef fid As String) As Boolean—true if file exists that is specified by the identifier that *RepNet* generates when a file is dragged to a net then return true and open the file in its associated application

#### *8.3 Time functions*

- Time() As Double—time in microseconds since machine started
- Time(t As Double) As Double—if t is positive sets a variable to the time in microseconds since machine started and returns that time—if t is negative returns the time in microseconds since machine started minus the time previously set in the variable.

#### *8.4 Sound functions*

Bleep()—make a beep sound

#### *8.5 Alert and confirm dialog windows*

Alert(Heading As String, Message As String)—show an alert modal dialog window

Confirm(Heading As String, Message As String) As Boolean—show a modal confirm dialog with "OK" and "Cancel" buttons—return true is user clicks "OK."

# **9 XML functions**

*RepScript* can open, create and navigate xml document trees, and access, change and create items within them. this is done through the function xml which takes a variable number of argument strings.

xml(argument strings)—may return a value

If there is a return value it is also of type String. Other types can be specified by a suffix letter, xmlI for Integer, xmlD for Double, xmlB for Boolean and xmlX for a call without a return value.

#### *9.1 XML document open and create functions*

xml("OpenDocument")—open a file as an xml document

xml("NewDocument")—create a new xml document

xml("String")—document as string suitable for filing

#### *9.2 XML document navigation functions*

xml("Down")—if there are child nodes of top of stack then push the first one and return number—if stack is empty return -1, if no children return 0 AND do not change stack

xml("Up")—pop the stack

xml("Top")—go to the root of the document tree

xml("Next")—replace top of stack with next node and return true—if no more then pop stack and return false

xml("Previous")—step back to previous node

#### *9.3 XML document data access functions*

xml("Name")—name of current node

xml("Prefix")—namespace prefix of current node

xml("LocalName")—name of current node without namespace prefix

xml("NameSpace")—namespace URI of current node

xml("Value")—value of current node

xml("Text")—first text item

xml("AttributeCount")—number of attributes

xml("Attribute",attribute)—value of attribute specified

xml("AttributeName",attribute)—value of attribute specified

xml("Type")—type of current node—an integer indicating the following types:

- 1 Element
- 2 Attribute
- 3 Text
- 4 CData Section
- 5 Entity Reference
- 6 Entity
- Processing Instruction
- Comment Node
- Document Node
- Document Type
- Document Fragment
- Notation
- Other

#### *9.4 XML document data creation functions*

xml("NewElement",name,text)——create a new element with text specified xml("NewAttribute",attribute,value)—create a new attribute with value specified

# **10 Grid functions**

*RepScript* provides functions to access a grid, getting and setting its data. The grid accessed is initialized by *RepGrid* and *WebGrid* to be the grid being elicited or edited, and can be set up by a *RepNet* script to refer to a stored grid associated with a net.

gGet(argument strings) gets data from a grid.

gSet(argument strings) changes data in a grid.

The arguments to these functions are always of type String. The default return type for gGet is String but can also be another type as specified by a suffix letter, gGetI for Integer, gGetD for Double, gGetB for Boolean, gGetW for web encoded (i.e. the quote character become """ and so on for angle brackets and ampersand), gGetX for a call without a return value.

There are also some grid functions that return arrays: gGetA, gGetAI, gGetA2S.

#### *10.1 Creating, opening and saving a grid*

In the *RepGrid* and *RepServe* environments the grid being edited is automatically made avaialable for access through the gGet and gSet function. In other environments such as *RepNet* one may wish to open a grid and the following functions are provided.

gNew()—creates a new grid

- gOpen() As Boolean—puts up a file open dialog and opens the specified grid—returns true if grid opened successfully
- gOpen(path As String[, rootcode As String]) As Boolean—opens a grid within the directory specified by rootcode ("App" or "Rep") along the path specified within that directory and return true if successful—rootcode is "Rep" if absent
- gOpenFID(ByRef fid As String) As Boolean—opens a grid using the file identifier that *RepNet* generates when a file is dragged to a net and return true if successful—search may be involved to find the file and the function updates fid to the actual value it uses
- gSet("Save", path[, rootcode])—saves the grid within the directory specified by rootcode ("App" or "Rep") along the path specified within that directory—rootcode is "Rep" if absent
- gSet("Window", title)—open grid (typically created by gNew) that is not in a window in a window with the title as specified

#### *10.2 Grid data Items*

gGet()—grid data structure encoded as if for filing

gGet("Grid", hstore)—grid data structure encoded in the hash store specified

gGet("nE")—number of elements

gGet("nC")—number of constructs

gGet("Identifier")—an identifier for the grid

gGet("File")—grid file name, if any

gGet("TypesSupported") As Integer—a bit-pattern corresponding to the rating types supported

#### *10.3 Settable grid data Items*

These are accessed through gGet("Item Name") and gSet("Item Name", value).

gGet("E")—singular term for an element

gGet("Es")—plural term for elements

gGet("C")—singular term for a construct

gGet("Cs")—plural term for constructs

gGet("UID")—grid UID

gGet("Date")—date when the grid was initiated

gGet("Time")—time when the grid was initiated

gGet("Place")—location where the grid was initiated

gGet("Name")—name of grid

gGet("Note")—note attached to name

gGet("Context")—purpose of grid

gGet("Annotation")—annotation of grid

gGet("Origin")—path to the original grid if it derives from one

gGet("Meta")—bit pattern specifying the meta values allowed

gGet("MinR")—default minimum rating value

gGet("MaxR")—default maximum rating value

gGet("Command")—command string controlling elicitation

gGet("Status")—status number used to indicate the derivation of a grid

gGet("Display")—parameter values specified for Display analysis

gGet("Focus")—parameter values specified for Focus analysis

gGet("PrinGrid")—parameter values specified for PrinGrid analysis

gGet("Compare")—parameter values specified for Compare analysis

gGet("Crossplot")—parameter values specified for Crossplot analysis

gGet("Statistics")—parameter values specified for Statistics analysis

gGet("Matches")—parameter values specified for Matches analysis

gGet("Style")—parameter values specified for the styles used in analysis

gGet("Types")—types number used in WebGrid

gGet("Control")—control number used in WebGrid

gGet("Body")—body specified in WebGrid

gGet("Header")—header specified in WebGrid

gGet("Body")—body specified in WebGrid

gGet("Trailer")—trailer specified in WebGrid

gGet("LimitE")—limit on number of elements

gGet("LimitC")—limit on number of constructs

gGet("XXX")—additional parameter XXX specified in a script or web page

#### *10.4 Grid elements*

gGet("E", En)—name of the element number En

gGet("E", En, hstore) also puts the full specification of the element in the hash store specified

gSet("E", En, hstore) sets the element values specified in the hash store

gSet("NewE", hstore) adds an element with the values specified in the hash store

gSet("NewE", En, hstore) inserts an element with the values specified in the hash store

gSet("RemoveE", En) removes the element specified

gSet("Move", vstore, En) moves the vector of elements specified by number in vstore to position En

#### *10.5 Grid constructs*

gGet("C", Cn)—name or identifier of the construct number Cn

gGet("C", Cn, hstore) also puts the full specification of the construct in the hash store specified

gSet("C", Cn, hstore) sets the construct values specified in the hash store

gSet("NewC", hstore) adds a construct with the values specified in the hash store

gSet("RemoveC", Cn) removes the construct specified

gSet("Move", vstore, Cn) moves the vector of constructs specified by number in vstore to position Cn

#### *10.6 Grid items*

gGet("I", item)—value of item specified

gSet("I", item, value)—set value of item as specified—if item is a reserved name an underline character is appended before its name (it is a good convention for user items to have names commencing with underline to distinguish them from system variables)

#### *10.7 Grid values*

- gGetA2D As Double(,)—returns a matrix of the values in a grid scaled in the range  $[-1.0, +1.0]$
- gGet("V", Cn, En)—value in the grid for construct number Cn, element number En

gSet("V", Cn, En, value) sets the value for construct number Cn, element number En

gSet("EndV", Cn, En, end) sets the value for construct number Cn, element number En to the maximum if end is true, minimum if false

gGet("RawV", Cn, En)—raw value

 $gGet("NumV", Cn, En)$ —numeric value scaled in the range  $[-1.0, +1.0]$ 

gGet("SortV", Cn, vstore) sets up a vector of values on the construct sorted by value

gGet("PossV", Cn, vstore) sets up a possible values for the construct sorted by value

gGet("Open")—number of open values in the grid

gGet("OpenC")—number of open constructs in the grid

gGet("OpenE", En)—number of open values in the element specified gGet("OpenC", Cn)—number of open values in the construct specified

#### *10.8 Grid selection*

gGet("SelectE", boolean)—number of elements with selection as specified gGet("SelectE", boolean, vstore)—also puts those elements in the vector store gGet("SelectE", En)—gets the selection of element number En gSet("SelectE", En, value)—sets the selection of element number En to value gSet("SelectE", value)—sets the selection of all the elements to value gGetAI("SelectE, boolean) As Integer()—array of element numbers with selection as specified

gGet("SelectC", boolean)—number of constructs with selection as specified gGet("SelectC", vstore)—also puts those constructs in the vector store gGet("SelectC", Cn)—gets the selection of construct number Cn gSet("SelectC", Cn, value)—sets the selection of construct number Cn to value gSet("SelectC", value)—sets the selection of all the constructs to value gGetAI("SelectC, boolean) As Integer()—array of construct numbers with selection as specified

#### *10.9 Grid matches*

- gGet("MatchE", threshold, selwt)—a randomly selected element match above threshold, as a string of three numbers: E1 TAB E2 TAB match level, empty string if none
- gGet("MatchE", threshold, vstore[,vstore2])—number of element matches above threshold puts them in the specified vector store—puts match values in vstore2 if present
- gGet("MatchE", En, threshold, vstore[,vstore2])—number of matches to element En above threshold—puts them in the specified vector store—puts matchvalues in vstore2 if present
- gGetA2S(("MatchE", Cselected As Boolean, Cweight As Boolean, power As Double) As Single(,)—element match matrix—if Cselected then based on selected constructs—if Cweight then using construct weights—power specifies Minkowski metric
- gGet("MatchC", threshold, selwt)—a randomly selected construct match above threshold, empty string if none
- gGet("MatchC", threshold, vstore[,vstore2])—number of construct matches above threshold puts them in the specified vector store—puts match values in vstore2 if present
- gGet("MatchC", Cn, threshold, vstore[,vstore2])—number of matches to construct Cn above threshold—puts them in the specified vector store—puts match values in vstore2 if present
- gGetA2S(("MatchC", Eselected As Boolean, Eweight As Boolean, power As Double) As Single(,)—Construct match matrix—if Cselected then based on selected elements—if Cweight then using element weights—power specifies Minkowski metric

#### *10.10 Grid analysis*

- gGet("Display", param, selwt)—returns a TAB-separated string of fields for a grid Display analysis based on the parameters and selection/weight specification passed—first field is image width, second height, third data regarding the locations of elements and constructs in the image, fourth the PNG image of the Display analysis
- gGet("Focus", param, selwt, hash, anEOL)—returns a TAB-separated string of fields for a grid Focus analysis based on the parameters and selection/weight specification passed—first field is image width, second height, third data regarding the locations of elements and constructs in the image, fourth the PNG image of the Focus analysis—any text output requested is returned as items in the hstore with the specified EOL string
- gGet("PrinGrid", param, selwt, hash, anEOL)—returns a TAB-separated string of fields for a grid PrinGrid analysis based on the parameters and selection/weight specification passed—first field is image width, second height, third eigenvector percentages, fourth the PNG image of the grid PrinGrid analysis—any text output requested is returned as items in the hstore with the specified EOL string
- $gGet("PrinGridClick", param, selwt, x, y)$ —returns a string containing the type and number of an item clicked in a PrinGrid analysis image based on the parameters and selection/weight specification passed
- gGet("Crossplot", param, selwt)—returns a TAB-separated string of fields for a grid Crossplot analysis based on the parameters and selection/weight specification passed—first field is image width, second height, fourth the PNG image of the Crossplot analysis
- $gGet("CrossplotClick", param, selwt, x, y))$  ) returns a string containing the type and number of an item clicked in a Crossplot analysis image based on the parameters and selection/weight specification passed
- gGet("Compare", param, selwt, g2path, g2rootcode) )—returns a TAB-separated string of fields for a grid Compare analysis based on the parameters and selection/weight specification passed—first field is image width, second height, third data regarding type of Compare analysis, fourth number of elements in common out of total elements, fifth number of constructs in common out of total constructs, sixth data regarding type of Compare analysis, seventh an identifier for the second grid, eight data regarding the locations of elements and constructs in the image, ninth the PNG image of the Compare analysis
- gGetEigen(wtE As Boolean, wtC As Boolean, normalize As Boolean, cutoff As Double, CMeans() As Double, ByRef LE(,) As Double, ByRef LC(,) As Double) As Double() perform a principal components analysis of the grid—returns a vector of eigenvalues expressed as the corresponding percentage of the total variance—wtE and wtC specify whether the element and construct weights should be used, and, if so, whether they should be normalized—cutoff is the lowest percentage eigenvalue of interest—LE and LC are the element and construct loadings

# **11 Data structures used in grid functions**

The grid functions defined in the previous section use a number of data structures that are defined in this section.

#### *11.1 Reserved names for items in a grid*

Name, Note, Context, Annotation, UID  $E, Es, C, Cs$ MinR, MaxR Meta, Types Date, Time, Place Display Focus, PrinGrid, Crossplot, Compare, Statistics, Matches, Style Header, AddHead, AddBody Control, Status, Analysis Script

#### *11.2 Element specification in a hash store*

When a hash store is used to get or set elements, the items in it are:

**Name**: name As String **Note**: note As String **Weight**: weight As Integer **Select**: selected As Boolean

#### *11.3 Construct Specification in a hash store*

When a hash store is used to get or set constructs, the items in it are: **Type**: string, first character:- R for ratings; C categories, I integers, F floats **Name**: name As String **Note**: note As String **LHP**: left hand pole name As String **RHP**: right hand pole name As String **Range**: minimum value, TAB, maximum value **Weight**: weight As Integer **Labels**: labels and ranges As String and numbers **Level**: level As Integer **Ordered**: ordered As Boolean **Output**: output As Boolean **Select**: selected As Boolean **Identifier**: identifier As String (only set up by gGet, not used by gSet)

#### *11.4 Variables used in grids*

**Types**—integer containing 1-bit flags determining available data types

- 1—ratings
- 2—categories

4—integers

8—numbers

If types is zero then simple rating scales without names, weights, etc are assumed

**Meta**—integer containing 1-bit flags determining available meta values

 $1$  — open  $(?)$ 2—unknown (!)  $4 - \text{any}$  (\*)  $8$ —none  $(^{\wedge})$ 16—inapplicable  $(\sim)$ 

#### **Status**—integer indicating grid type

- 0—new grid
- 1—open existing grid
- 2—exchange grid
- 3—elements grid
- 4—constructs grid
- 5—copy grid

**Analysis**—integer containing 1-bit flags used in analysis

- 1—use selected elements in analysis
- 2—use selected constructs in analysis
- 4—use element weights in analysis
- 8—use construct weights in analysis
- 16—deselect rather than edit
- 32—do not normalize weights

#### **Control**—integer containing 1-bit flags used in WebGrid

- 1—turn help off
- 2—turn off annotation display
- 4—use selected elements in pair and triad
- 8—hide analysis parameters (Display, Focus, PrinGrid, Compare, etc)
- 16—hide elements (Main)
- 32—hide constructs (Main)
- 64—hide grid parameters (Options)
- 128—hide items (Options)
- 256—hide WebGrid parameters (Options)

#### *11.5 Display parameters*

**Field 1**—integer containing 1-bit flags—default value is 7

- 1—show plot
- 2—show title
- 4—constructs as rows
- 8—show element and construct numbers
- 16—shade values
- 32—show element notes
- 64—show construct notes

#### *11.6 Focus parameters*

**Field 1**—integer containing 1-bit flags—default value is 55

- 1—show plot
- 2—show title
- 4—constructs as rows
- 8—show element and construct numbers
- 16—shade values
- 32—tree on right
- 64—show element notes
- 128—show construct notes
- 512—interior clustering
- **Field 2**—integer, element tree cut-off—default value is 25
- **Field 3**—integer, construct tree cut-off—default value is 25
- **Field 4**—integer, tree scale—default value is 100
- **Field 5**—integer containing 1-bit flags—default value is 62
	- 1—output text
	- 2—output for elements
	- 4—output for constructs
	- 8—matches
	- 16—links
	- 32—sorts

**Field 6**—float, power for Minkowski metric—default value is 1.0

#### *11.7 Compare parameters*

**Field 1**—integer containing 1-bit flags—default value is 27

- 1—show plot
- 2—show title
- 4—show element and construct numbers
- 8—shade values
- 16—show graph
- 32—show match values
- 64—show percent
- 256—show element notes
- 512—show construct notes
- 1024—reverse order of grids in comparison
- **Field 2**—3 2-bit fields for Minus and for different values of opt, plus 64 if split—default value is 11

**Field 3**—integer, cut-off—default value is 50

**Field 4**—integer, threshold—default value is 75

**Field 5**—integer, scale—default value is 100

**Field 6**—float, power for Minkowski metric—default value is 1.0

#### *11.8 PrinGrid parameters*

**Field 1**—integer containing 1-bit flags—default value is 63

- 1—show plot
- 2—show title
- 4—show axes
- 8—show dimensions
- 16—show elements
- 32—show constructs
- 64—reverse horizontal
- 128—reverse vertical
- 256—reverse depth
- 512—3D plot
- 1024—show element and construct numbers
- 2048—show element notes
- 4096—show construct notes
- 16384—do not spread
- 32768—do not show variance
- 65536—do not fit element and construct spreads
- 131072—do not centre on means
- **Field 2**—integer containing 1-bit flags—default value is 14
	- 1—output text
	- 2—output variance
	- 4—output element loadings
	- 8—output construct loadings
- **Field 3**—integer, plot scale—default value is 100
- **Field 4**—integer, horizontal component—default value is 0
- **Field 5**—integer, vertical component—default value is 1
- **Field 6**—integer, depth component—default value is 2
- **Field 7**—integer, horizontal rotation degrees—default value is 20
- **Field 8**—integer, vertical rotation degrees—default value is 10
- **Field 9**—integer, depth rotation degrees—default value is 0

#### *11.9 Matches parameters*

**Field 1**—integer containing type of match and 1-bit flags—default value is 12 1,2—integer, type of match

 $0-\text{all}$ 

1—selected with all

2—selected with selected

3—selected with non-selected

4—elements

8—constructs

16—numbers

32—notes

64—separated

**Field 2**—integer, threshold—default value is 80

**Field 3**—float, power for Minkowski metric—default value is 1.0

#### *11.10 Crossplot parameters*

**Field 1**—integer containing 1-bit flags—default value is 3

- 1—show plot
- 2—show title
- 4—reverse horizontal
- 8—reverse vertical
- 16—reverse depth
- 32—3D

64—show element and construct numbers

128—show element notes

256—show construct notes

1024—do not spread

**Field 2**—integer scale—default value is 100

**Field 3**—integer, construct on horizontal axis—default value is 0

**Field 4**—integer, construct on vertical axis—default value is 1

**Field 5**—integer, construct on depth axis—default value is 2

**Field 6**—integer, horizontal rotation degrees—default value is 20

**Field 7**—integer, vertical rotation degrees—default value is 10

**Field 8**—integer, depth rotation degrees—default value is 0

#### *11.11 Statistics parameters*

**Field 1**—integer containing 1-bit flags—default value is 3

1—show summary

2—show statistcs

4—show construct correlations

8—show construct notes

#### *11.12 Style parameters*

**Field 1**—integer. font size—default value is 12

**Field 2**—string. font—default value is "Arial"

**Field 3**—color. background—default value is FFFFE1

**Field 4**—color. title—default value is 40000

**Field 5**—color. elements—default value is C80000

**Field 6**—color. constructs—default value is 000080

**Field 7**—color. ratings—default value is 004000

*Display/Focus/Compare fields*

**Field 8**—color, lines—default value is DCDCDC

**Field 9**—color. low value shading—default value is FFFFFF

**Field 10**—color. middle value shading—default value is DCDCDC

**Field 11**—color. high value shading—default value is B4B4B4

*PrinGrid/Crossplot fields*

**Field 12**—color, links—default value is DCDCDC

**Field 13**—color, dimensions—default value is 9FDCFF

**Field 14**—color. axes—default value is 787878

**Field 15**—color, plane—default value is FFCC00

#### *Identifier field*

**Field 16**—integer specifying grid identifier used in titles, consisting of five 1-bit flags:

1—use ID field if any, otherwise UID

2—use name

4—use note—if name is also specified, put not in parentheses after it

8—use date

16—use time

If zero, it is taken to be 6, use name and note

*Status field*

**Field 17**—integer consisting of two 1-bit flags:

- 1—no background
- 2—black and white

#### *11.13 Selection and weight specification*

The selwt parameter specifies whether selected and weighted elements and constructs should be used in analysis. It is an integer consisting of four 1-bit flags:

1—use element weights

2—use construct weights

4—use selected elements

8—use selected constructs

# **12 RepGrid library**

The *RepGrid* script environment provides some additional functions largely concerned with managing the script window which is a text window into which scripts may enter styled text and the user may type text or click on the mouse.

Text output to the window may be declared clickable by placing a code string followed by a backslash character at the beginning of the text string. When the text is clicked the code string is made available to the script.

#### *14.1 Script window management*

UndoSave(action As String)—saves the current grid on the undo stack before changing it, also storing the action that will be taken to change it

Halt(message As String)—stop current script and append the message to the text in the script window

SetMessage(message As String)—sets the message text above the script window

#### *14.2 Script window functions*

SetBackColor(c As Color)—set the background color of the script window

StyleAdd(name As String, aTextAlign As Integer, aTextStyle As Integer, aTextSize As Integer, aTextColor As color, aTextFont As String)—add a new style by name to a hash table of styles

StyleSet(style As String)—set the default style as specified

TextClear()—clear the script window

Output(s As String)—append s in the default style to that in the script window

OutputSelect(s As String) )—append s in the default style to that in the script window and selects the new output

Output(s As String, style As String)—append s in the specified style to that in the script window—do not change the default style

# *14.3 Script calls supporting interaction*

The *RepGrid* script environment manages user interaction with the script window by supporting script calls that wait for interaction as specified in an input mode. The modes are designated by an integer and constants are defined for some of them:

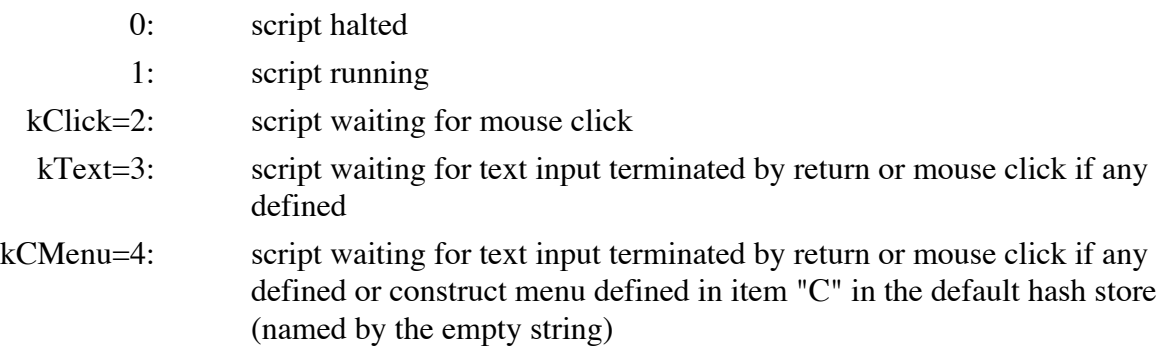

- kMenu=5: script waiting for text or click if any defined or menu defined in item "M"" in the default hash store (named by the empty string)
- ScriptWait(returnscript As String, imode As Integer)—the script specified is pushed on the return stack and then *RepScript* waits for user interaction as specified in imode—when the specified interaction is complete *RepScript* executes a Flow() function to return to the specified script

GetiMode() As Integer—current input mode

InCode() As String—the code specified in the clickable text that was clicked

Input() As String—the text entered by the user, either by typing or through a menu

# **13 RepSocio library**

The *RepSocio* script environment provides some additional functions concerned with managing the query and response fields, accessing the grids, controlling the Socio analyses, and accessing the results.

For script purposes, the grids that have been added to *RepSocio* are accessed through their accession number in the left hand column that is treated as a local unique identifier.

The SocioGet function returns a string and is used to get data from RepSocio. It has the usual variants, SocioGetI, SocioGetD and SocioGetB to return the equivalent integer, double or Boolean. There are also SocioGetAI, SocioGetAD, SocioGetA2I, and SocioGetA2D functions returning integer and double vectors and matrices. The SocioSet subroutine is used to control RepSocio and does not return a value.

#### *13.1 Accessing a specific grid*

SocioGrid(n As Integer) set the grid number n to that which the gGet and gSet functions access, thus making the data in any of the grids added to *RepSocio* fully accessible.

#### *13.2 Accessing the text fields in the scripts pane*

The *RepSocio* scripts pane has a query field at the top above which is a query field header line, and a response field at the bottom above which is response field header line and below which is a message line. All of these are accessible to a script, and the script may also change the configuration, for example to omit the query field.

When a script is run from the scripts menu in the *RepSocio* scripts pane an output stream named "q" is set up to output to the query field, and ones named "r" and "" (the default output stream) are set up to output to the response field. This allows the default stream to be redirected to another text field without loss of access to the response field. The format of both streams is set to 9pt monospaced with a numeric format of "-##0.00", suitable for the matrix data likely to be output.

The text in all five areas may also be written and read without going through a stream. The text fields are named: "q" query header; "qt" query field; "r" response header; "rt" response field; and "m" message,

SocioSet("Configure", config As String)—sets the configuration to have query and response fields if config is "q", and just a response field if it is "r".

SocioSet("Field", name As String, text As String)—sets the text of the field named as specified.

SocioGet("Field", name As String) As String—returns the text of the field named.

#### *13.3 Accessing the list of grids*

SocioGetI("NG") As Integer—returns the number of grids in the list.

SocioGetAI("Select") As Integer()—returns a vector of the numbers of the grids in the list, in the order they are in the list which may not be their numerical order if they have been sorted.

SocioGetB("Select", n As String) As Boolean—returns true if grid number n has been selected.

SocioGet("Grid") As String—returns tab-separated string of the values in the nine columns for grid n.

- SocioSet("Select", n As String, sel As String)—sets the selection of grid number n as specified by the Boolean sel.
- SocioSet("Select", list As String)—list is a tab-separated list of grid numbers—the selection of each of the grids in *RepSocio* is set if its number is on the list and unset otherwise.

#### *13.4 Controlling and accessing Socio analyses*

The status of the Socio computation, whether it has been run, what parameters have been set, and so on, can be read and the computation can be run from a script if this has not been done manually. All the results of the various Socio analyses are also available for output and further processing.

SocioGet("Socio") As String—returns a tab-separated string of the status of Socio and relevant parameters:-

Field 1: blank if Socio not run; "E" if common elements; "C" common constructs; "X" if exchange grids with both common elements and common constructs;

Field 2: number of grids selected;

Field 3: number of common elements;

Field 4: number of common constructs;

Field 5: power;

Field 6: identifier flags: 1 ID, 2 name, 4 note, 8 date, 16 time, 256 item #;

Field 7: decimal places for average.

SocioSet("Socio")—run Socio Analysis.

SocioSet("Socio", mode As String)—run Socio Analysis for common elements if mode is "E", common constructs if it is "C" and both if it is "X".

SocioGetA2D("Socio") As Single(,)—return matrix of grid matches if computed, nil if not

SocioGetA2I("Socio") As Integer(,)—return vector of pairs of grids sorted by declining match if computed, nil if not

SocioGetAD("Mode") As Single ()—return vector of mode scores if computed, nil if not

- SocioGetA2I("Mode") As Integer()—return vector of grid/item pairs sorted by declining mode score if computed, nil if not
- SocioSet("Average")—set the grid accessible by gGet and gSet to be the average grid if any.

SocioGetA2D("Average") As Single(,)—return matrix of average values if computed, nil if not

SocioGetA2D("SD") As Single(,)—return matrix of standard deviations if computed, nil if not

SocioGetA2I("Average") As Integer(,)—return vector of construct/element pairs sorted by increasing standard deviation if computed, nil if not

# **14 RepServe library**

The *RepServe* environment provides access to the client request including any POST data, and an output stream to buffer the text generated to be returned to the client.

#### *14.1 Getting client request*

GetRequest() As String—get the request up to and not including the POST data

GetRequestField(field As String) As String—value of request field specified

GetPost(name As String) As String—value of item named in form posted

GetPostI(name As String) As Integer—value as Integer of item named in form posted

- CheckPost(name As String, ByRef value As String) As Boolean—true if item named was posted—value returned as String
- CheckPostI(name As String, ByRef value As Integer) As Boolean—true if item named was posted—value returned as Integer
- OpenGrid() As Boolean—sets up the grid from data embedded in hidden fields—returns true if grid is valid

#### *14.2 Sending server response*

Out(s As String)—appends s to the *RepServe* stream

Outln([s As String])—append s if present followed by CRLF to the *RepServe* stream

OutWebGrid()—outputs the grid data in hidden fields

GetOut() As String—return the output stream as a String and clear it

SendSocket(s As String)—sends s as the response

#### *14.3 WebGrid functions*

GetNextGridHeader(path As String, rootcode As String, ByRef n As Integer) As String increment n and return the header information about the n'th grid in the directory specified—start with n zero—set n zero when there are no more grid files

#### *14.4 WebNet functions*

GetNetPNG(net As String) As String—returns a PNG representation of the net

GetNetClickNote(net As String, x As Integer, y As Integer) As String—note field of node at location specified in net—empty string if no node (or note field is empty)

#### *14.5 Server log window functions*

SendLog(s As String, time As Boolean)—append s to the log window including the time if time is true

#### *14.6 System function extensions*

xGet("System", hash)—adds the following items in the *RepServe* environment:

**RemoteIP**: numeric internet address of client

**RemoteDNS**: symbolic internet address of client

**IPAndPort**: internet internet address and port of server as specified by client

**Email**: the email address specified in the *RepServe* pane

**Flags**: the flags set by the checkboxes in the *RepServe* pane

The flgs are a bit-pattern set as follows:

- 1 Log in window
- 2 Log in log file
- 4 Show memory use in log
- 8 Show client browser in log
- 16 Show socket activity
- 32 Show request in log window
- 64 Show post data in log window
- 128 Show reply in log window
- 256 Capture grids
- 2048 Listening on local machine
- 4096 Also listening on Internet

# **15 Net functions**

*RepScript* provides functions to access a net, getting and setting its data. The net accessed is initialized by *RepNet* to be the net that has been opened.

nGet(argument strings) gets data from a net.

nSet(argument strings) changes data in a net.

The arguments to these functions are always of type String. The default return type for nGet is String but can also be another type as specified by a suffix letter, nGetI for Integer, nGetD for Double, nGetB for Boolean, nGetX for a call without a return value.

There are also some net functions that return arrays: nGetA, nGetAI, gGetA2I.

#### *15.1 Net management*

nSet("Update")—updates the visible appearance of the net for any changes made

nSet("Refresh")—refreshes the visible appearance of the entire net

nSet("UndoSave", action)—saves the current net on the undo stack before changing it, also storing the action that will be taken to change it

#### *15.2 Net data items*

nGetI("NN") As Integer—number of nodes

nGetI("NL") As Integer—number of links

nGet("Net", hash)—net encoded in hash store specified

nGetB("Lock") As Boolean—true if net locked

nSet("Lock", b)—set the lock to b, where b is "true" or "false"

nGet("File") As String—net file name if any

nGet("Field", field) As String—text in field specified, either "Label" or "Note"

nSet("Field", s, field)—put s in field specified, either "Label" or "Note"

#### *15.3 Settable net data items*

These are accessed through gGet("Item Name") and gSet("Item Name", value).

nGet("Date")—date when the net was initiated

nGet("Time")—time when the net was initiated

nGet("Place")—location where the net was initiated

- nGet("Creator")—if present, the program that created the net, usually followed by a TAB and a list of parameters—the *Rep 5* programs that create nets, such as *Focus* and *PrinGrid*, set up this field
- nGet("File")—if present, the file or files from which the net was created, typically grids—the file identifier(s) are of the form described in Section 3.3 of the RepNet Manual—if more than one is present they are separated by EOL characters
- nGet("XXX")—additional parameter XXX specified in a script—to avoid confusion with existing keywords it is advisable to use an underscore character to prefix the name

#### *15.4 Net nodes*

nSet("NewNodeType", name, shape, decoration, penwidth, style, fontsize, font, textcolor, framecolor, fillcolor, headcolor, extension)—adds the new node type specified

nGetA("NodeTypes") As String()—array of node type names

nGetA("Nodes") As String()—array of node labels

nGetA("Notes") As String()—array of node notes

nGetAI("Types") As Integer()—array of node types

nSet("Note", node, note)—sets the specified node's note

- nGet("Node", node, hstore) puts the data from the node specified in the hash store specified and returns its label
- nGet("NodeNew", hstore) adds a new node with the data specified in the hash store and returns its number
- nSet("NodeAdjust", node, hstore) changes the data of the node specified to the values specified in the hash store

nSet("NodeMoveBy", node, dx, dy) changes the position of the node by the specified amounts

nSet("NodeMoveTo", node, x, y) changes the position of the centre of the node as specified

#### *15.5 Net states*

nSet("NewStateType", name, color, fillcolor)—adds the new state type specified

nGetA("StateTypes") As String()—array of state type names

nGetAI("States") As Integer ()—array of node states

nSet("State", node, state)—sets the specified node's state

#### *15.6 Net lines*

nSet("NewLineType", name, decoration, linecolor, fillcolor)—adds the new line type specified

nGetA("LineTypes") As String()—array of line type names

nGetA2I("Lines") As Integer(,)—2D array of node lines as: column 0: link type; 1: start node number; 2 end node number; 3 flags (1: active link; 2: show link)

nGetA("Lines") As String()—array of line labels, if any

- nSet("Line", node1, node2, linetype)—add line from the node numbered node1 to that numbered node2 of type linetype, replacing any existing line
- nSet("LineShow", line) shows the label of the line with the specified number if show is "true" or hides it if show is "false"—this individual specification applies when the RepNet window checkbox is unset

#### *15.7 Script interaction in RepNet*

When a net with a script is opened the script is called from the net with the scriptState set to "Start". When the net with a script is locked the script is called with the scriptState set to: "Cursor" if the mouse moves; "Click" if the mouse is clicked or double-clicked; "Locked" if the user locks the net. The arguments passed are:

Start—sent when net is opened—no arguments

Locked—sent when net is locked—no arguments

- Cursor—send when the mouse has moved and the cursor needs to be set—node number of the node under the cursor is sent in  $v\text{GetI}(0)$ ,  $-1$  if not over a node—return a cursor number by vSet(cursornumber,0)
- Click—send when the mouse has been clicked or double-clicked—node number of the node under the cursor is sent in vGetI $(0)$ , -1 if not over a node—vGetB $(1)$  is true for a doubleclick.

#### *15.8 Node and line specifications in a hash store*

When a hash store is used encode a node, the items in it are:

**Label**: name As String **Note**: note As String **Type**: type As Integer **TypeName**: type name As String **Mark**: mark As Integer **Selection**: selection As Integer **Left**: left position As Integer **Top**: top position As Integer **Width**: width As Integer **Height**: width As Integer

When a hash store is used to encode a line, the items in it are:

**Type**: type As Integer **Start**: start node As Integer

**End**: end node As Integer

**Type**: type As Integer

When a hash store is used to encode a net, the items in it are:

**Net**: indicator that hash store contains net data

**Window**: window title As String if net is showing in a window

**Width**: net width As Integer if net is showing in a window

**Height**: net height As Integer if net is showing in a window

**N**: TAB-separated list of node ID's As String

**L**: TAB-separated list of line ID's As String

Plus a list of nodes and lines in the format above but with the name of each item suffixed with a period followed by its ID.